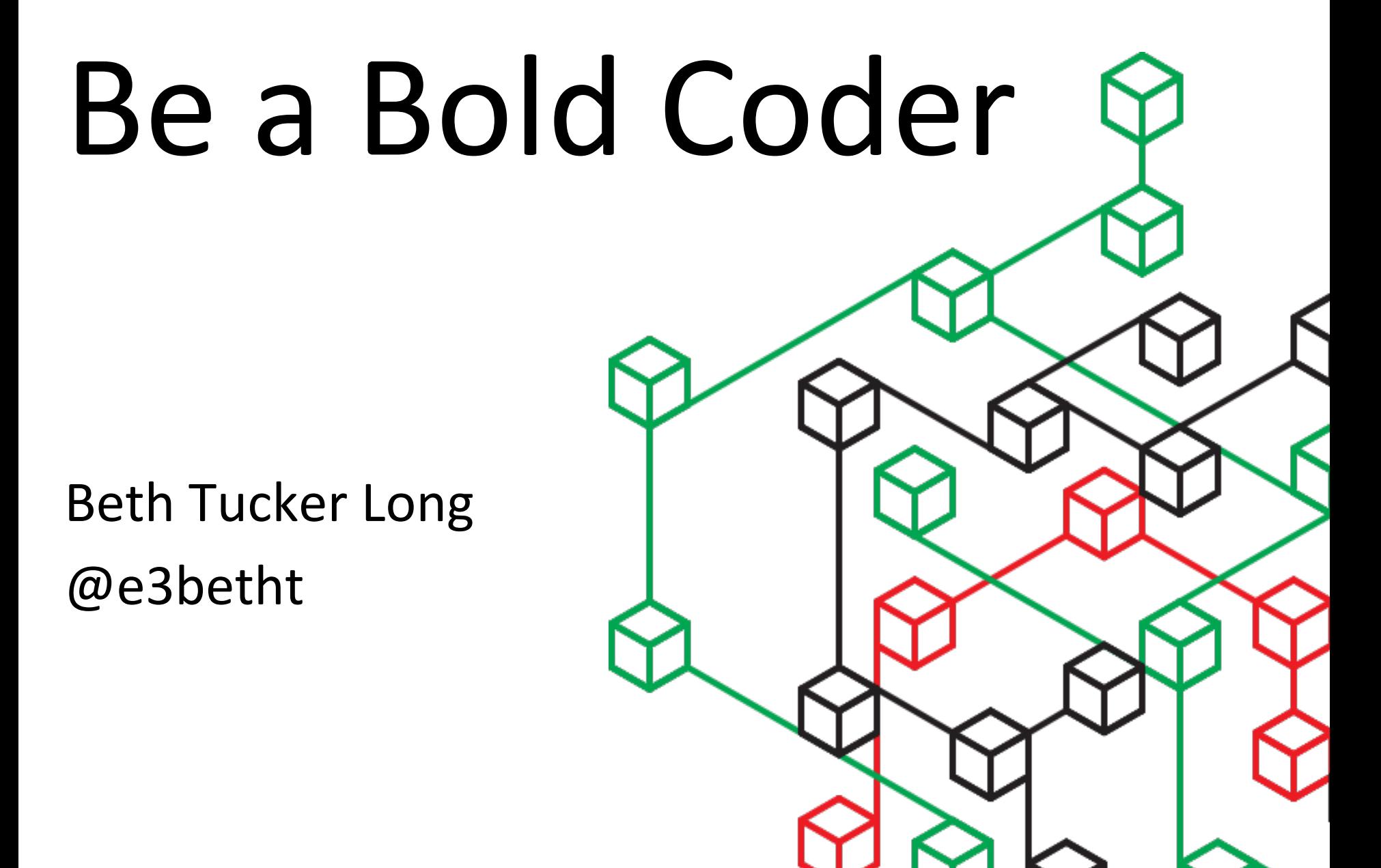

### Who am I? Beth Tucker Long (@e3betht)

- PHP Developer at Code Climate
- Stay-at-home mom
- User group leader
- Mentor

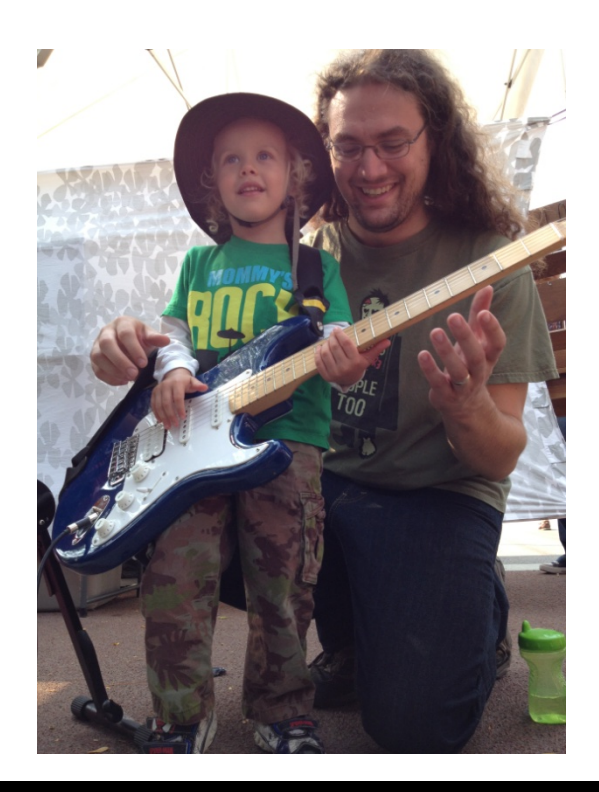

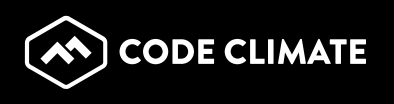

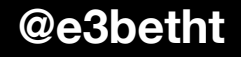

#### **Audience Participation?**

• Completely fine. Ask me questions any time.

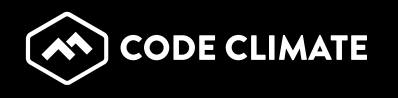

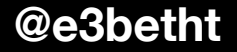

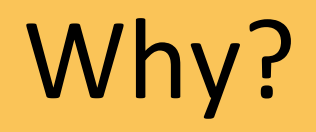

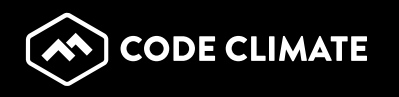

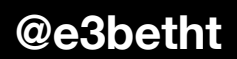

### Why?

- Build confidence
- Improve code quality and security
- Easier integration

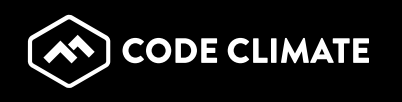

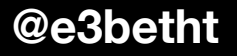

# What this talk is not

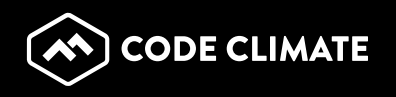

# A bit of history

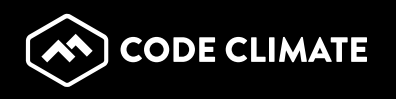

#### Use the "S" Word

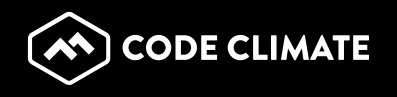

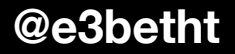

#### Use the "S" Word

## Standards!

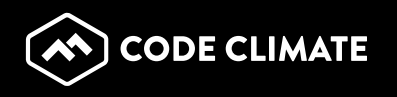

#### Use the "S" Word

## Wait, multiple standards?

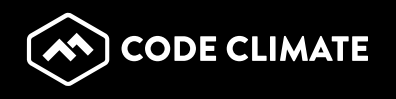

#### PHP-FIG

• PSR-1 Basic Coding Standard http://www.php-fig.org/psr/psr-1/

• PSR-2 Coding Style Standard http://www.php-fig.org/psr/psr-2/

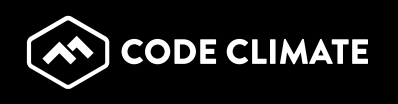

#### **PHP Coding Standards Fixer**

http://cs.sensiolabs.org

- Fixes "most" issues
- PSR-1 and PSR-2 compliant

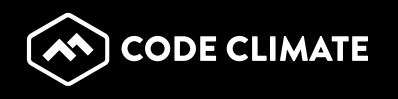

### PHP\_CodeSniffer

https://github.com/squizlabs/PHP\_CodeSniffer

- Phar, PEAR, or Composer
- Preset and customizable standards
- Will fix items for you automatically

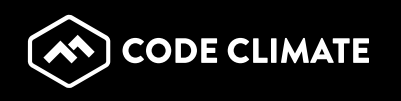

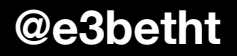

#### **Output**

\$ phpcs /myDir/myFile.php FILE: /myDir/myFile.php

FOUND 3 ERROR(S) AFFECTING 3 LINE(S)

2 | ERROR | [ ] Missing file doc comment

20 | ERROR | [x] PHP keywords must be lowercase; expected "false" but found "FALSE"

-------------------------------------------------------------------------------- 

-------------------------------------------------------------------------------- 

-------------------------------------------------------------------------------- 

47 | ERROR | [x] Line not indented correctly; expected 4 spaces but found 1

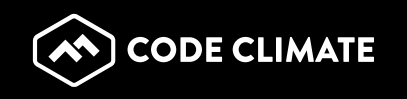

#### IDEs

- Sublime Text http://www.sublimetext.com
- PhpStorm https://www.jetbrains.com/phpstorm/
	- Vim http://www.vim.org

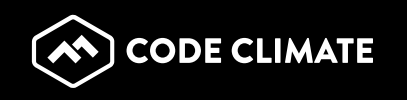

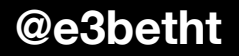

#### Use the other "S" Word

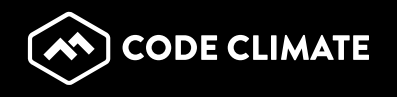

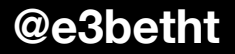

#### Use the other "S" Word

# Security

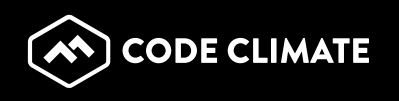

### **Security**

- http://php.net/manual/en/security.php
- https://www.owasp.org/index.php/ PHP Security Cheat Sheet
- http://websec.io
- Securing PHP: Core Concepts https://leanpub.com/securingphp-coreconcepts https://speakerdeck.com/ccornutt http://securingphp.com

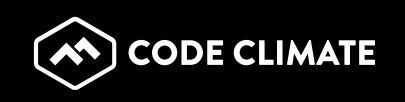

#### Test Your Code

### A little bit of extra work up front saves lots and lots of work later on.

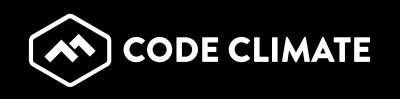

#### Need Help with Testing?

### Chris Hartjes

### @grmpyprogrammer

### http://grumpy-learning.com

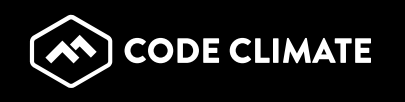

#### **Use a Testing Framework**

### PHPUnit https://phpunit.de

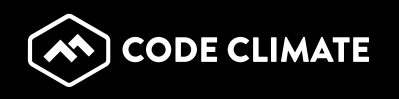

#### Document Your Code

# Make sure everyone knows what your code is doing... including you.

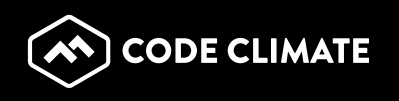

#### Document Your Code

phpDocumentor: http://www.phpdoc.org/

- Automates documentation
- Tutorial: http://manual.phpdoc.org/HTMLSmartyConverter/ HandS/phpDocumentor/ tutorial\_phpDocumentor.howto.pkg.html

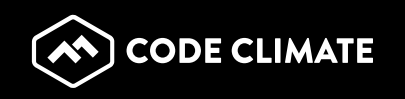

/\*\* 

- \* Put your short description here.
- \*
- \* Put your long description here.
- \* You may use multiple lines.
- \* You can even use Markdown.
- \*
- \* @author Beth Tucker Long <beth@musketeers.me>
- \*

```
		*	@since	1.0
```
- \*
- \* @param int \$exampleA This is a method parameter description.
- \* @param string \$exampleB This is another example.
- \*/

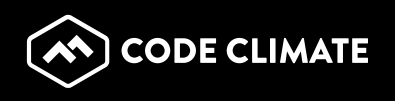

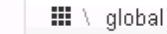

這

目

#### **9 NAMESPACES**

Ⅲ global

#### **B** Functions

Creates a packager object with all basic options set.

createPackager(string \$original\_file, string[] \$options) : \ PEAR\_Error | \PEAR\_PackageFileManager2

#### **Parameters**

\$original\_file

string Path of the original package.xml.

#### \$options

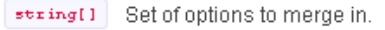

#### **Returns**

\PEAR\_Error \PEAR\_PackageFileManager2

Generate a XHProf Display View given the various URL

parameters as arguments.

displayXHProfReport(object \$xhprof\_runs\_impl, array \$url\_par ams, string \$source, string \$run, string \$wts, string \$symbo 1, \$sort, string \$runl, string \$run2)

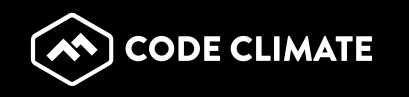

#### Know Your Language

# php.net

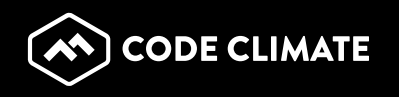

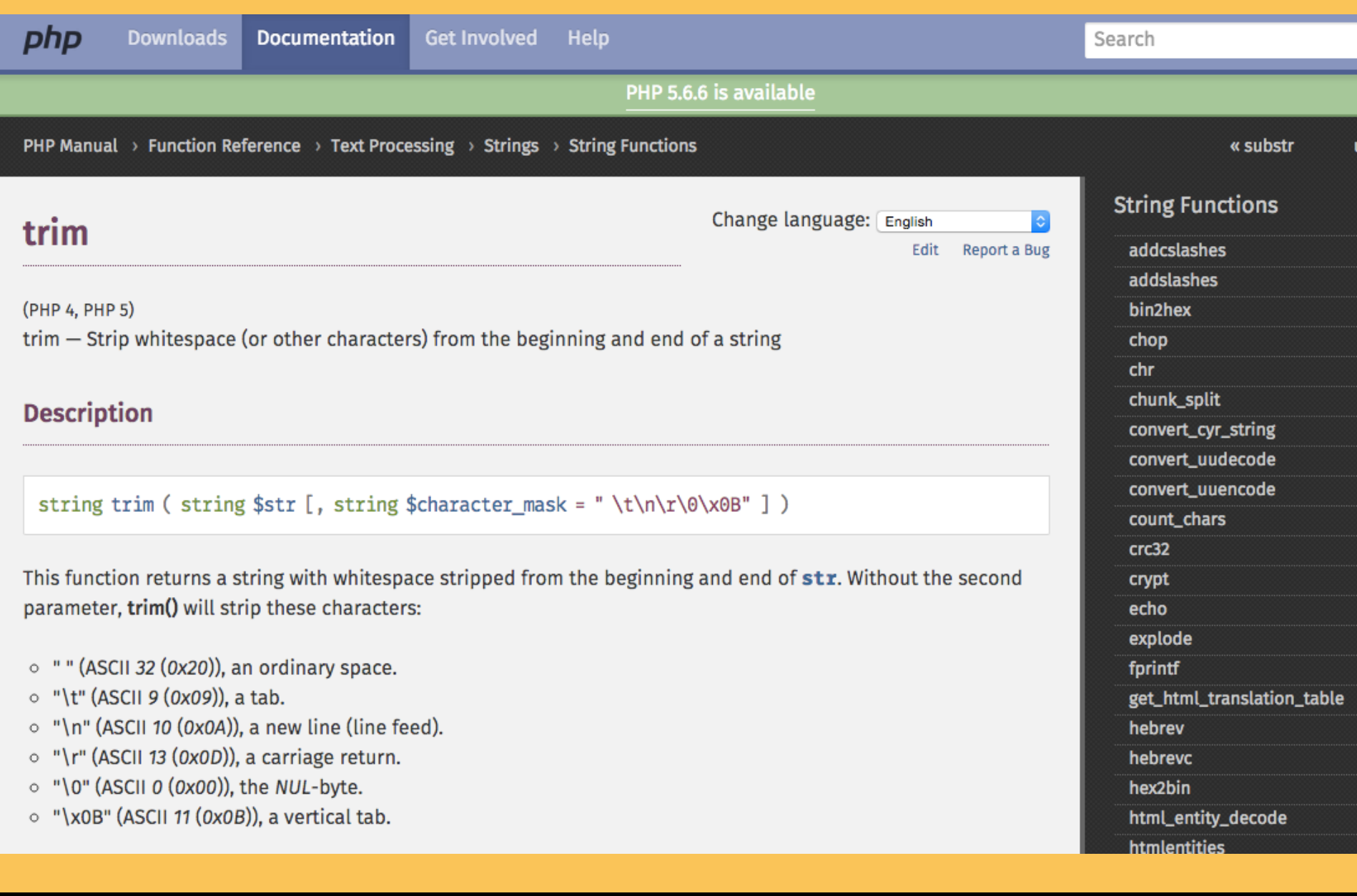

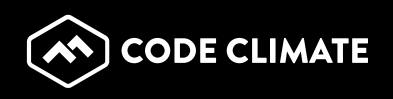

۳

#### **Notes**

#### Note: Possible gotcha: removing middle characters

Because trim() trims characters from the beginning and end of a string, it may be confusing when characters are (or are not) removed from the middle. trim('abc', 'bad') removes both 'a' and 'b' because it trims 'a' thus moving 'b' to the beginning to also be trimmed. So, this is why it "works" whereas trim('abc', 'b') seemingly does not.

#### **See Also**

- Itrim() Strip whitespace (or other characters) from the beginning of a string
- rtrim() Strip whitespace (or other characters) from the end of a string
- str\_replace() Replace all occurrences of the search string with the replacement string

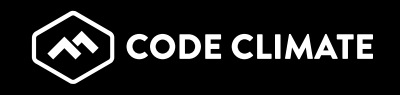

**User Contributed Notes 13 notes** 

#### $*$  add a note

```
\triangle 23 \blacktriangleright ludko2 at gmail dot com
```

```
Non-breaking spaces can be troublesome with trim:
```
#### $<$ ?php

```
// turn some HTML with non-breaking spaces into a "normal" string
$myHTML = "Shbsp;abc";$converted = strtr($myHTML, array_flip(get_html_translation_table(HTML_ENTITIES, ENT_QUOTES)));
```

```
// this WILL NOT work as expected
// $converted will still appear as " abc" in view source
// (but not in od -x)
$converted = trim($converted);
```

```
//   are translated to 0xA0, so use:
$converted = trim($converted, "\xA0"); // <- THIS DOES NOT WORK
```

```
// EDITED>>
// UTF encodes it as chr(0xC2).chr(0xA0)
$converted = trim($converted,chr(\thetaxC2).chr(\thetaxA0)); // should work
```
// PS: Thanks to John for saving my sanity!

 $?$ 

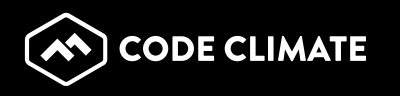

#### **User Contributed Notes 13 notes**

```
\triangle 23 \blacktriangleright ludko2 at gmail dot com
```

```
Non-breaking spaces can be troublesome with trim:
<?php
// turn some HTML with non-breaking spaces into a "normal" string
$myHTML = "Shbsp;abc";$converted = strtr($myHTML, array_flip(get_html_translation_table(HTML_ENTITIES, ENT_QUOTES)));
// this WILL NOT work as expected
// $converted will still appear as " abc" in view source
// (but not in od -x)
$converted = trim($converted);
```
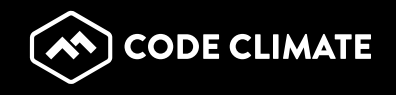

 $\blacksquare$  add a note

4 years ago

#### Know Your Framework/Library

# https://github.com/

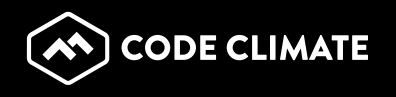

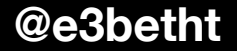

#### Know Your Framework/Library

# https://github.com/

# Contribute!

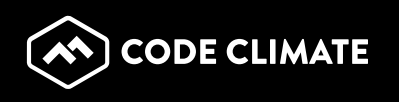

@e3hetht

### **Checking Code**

Sensio Insight https://insight.sensiolabs.com/

- Free for open source
- Integrated with Git
- Symfony-focused, but works with any PHP code
- Checks PHP, XML, YAML, Twig templates, and Composer dependencies

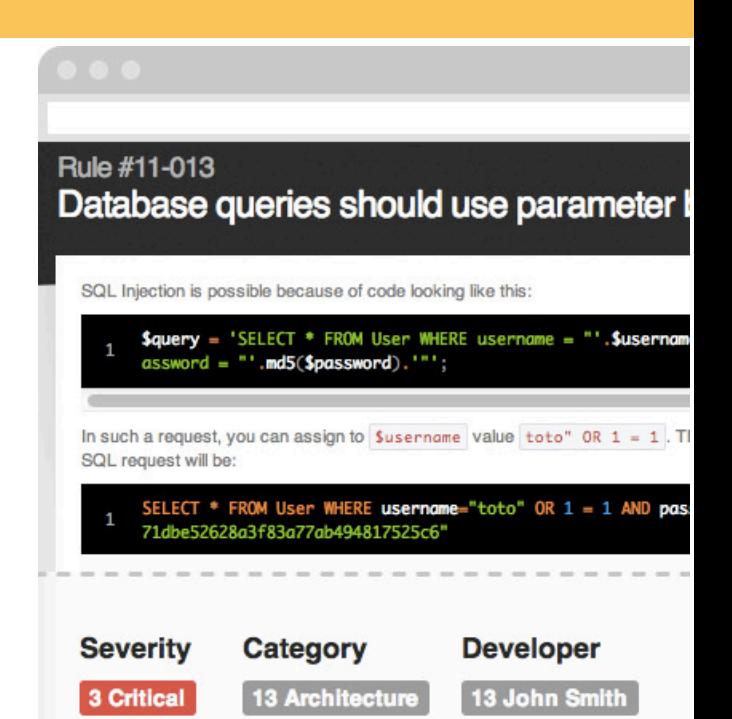

8 Bugrisk

1 Security

**11 Deadcode** 

27 Major

62 Minor

2 Info

**@e3betht**

**6 Anne Wood 3 Larry Fuller** 

2 Nancy Jones

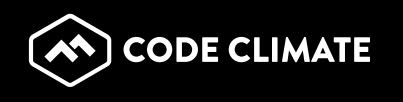

### **Checking Code**

#### Scrutinizer https://scrutinizer-ci.com/

- Free for open source
- Integrated with Git
- Integrates open source checking tools like PHP\_CodeSniffer and PHP Mess Detector
- Checks PHP, Python, and Ruby

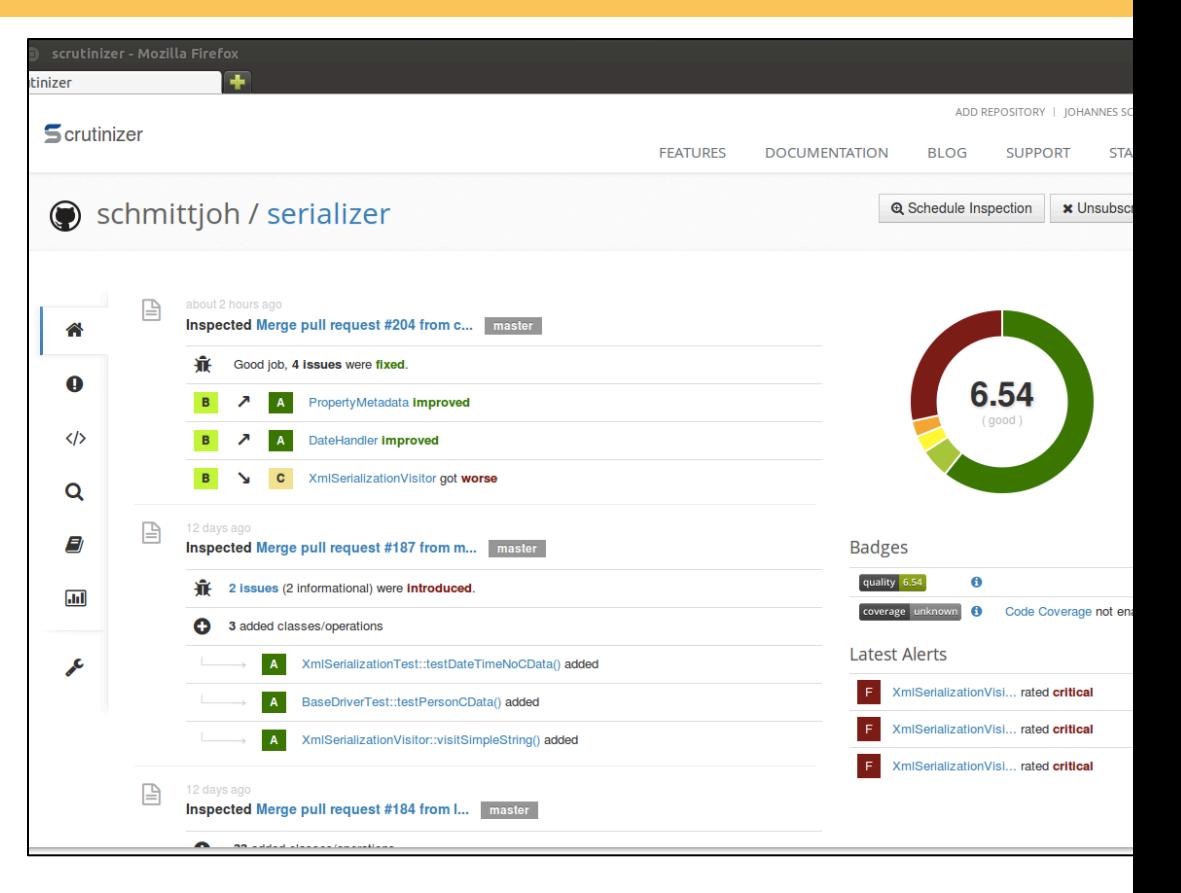

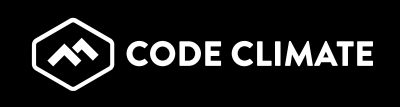

### **Checking Code**

#### Code Climate https://codeclimate.com/

- Free for open source
- Integrated with Git
- Very fast
- Checks PHP, JS, Ruby, and coming soon - Python
- Takes security seriously: codeclimate.com/security

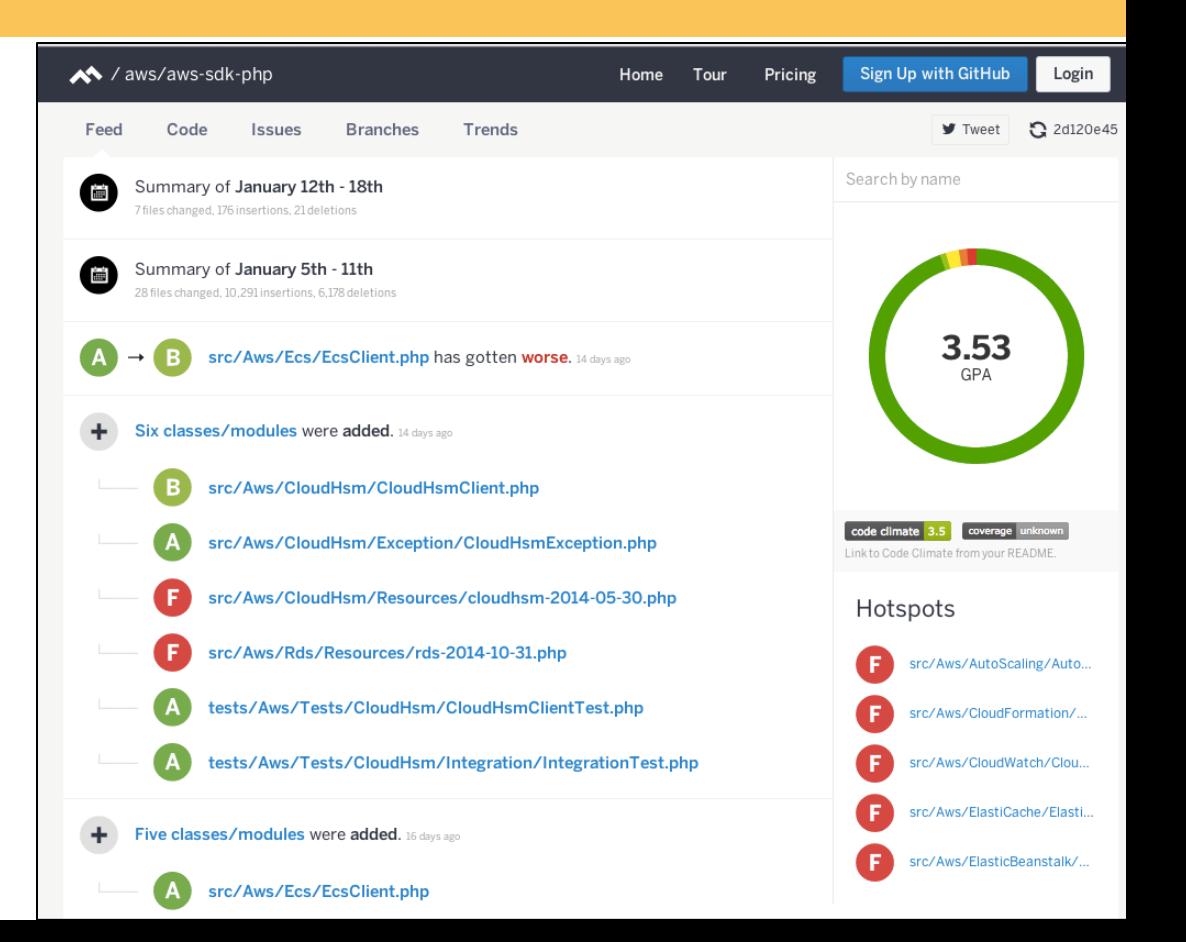

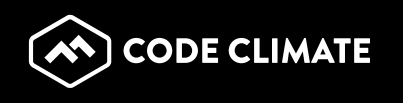

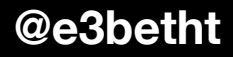

# Never Stop Learning

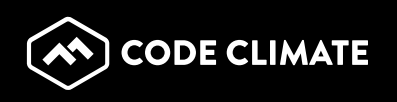

#### Learn by Reading

http://www.phparch.com/magazine/

#### http://www.phptherightway.com

http://phpdeveloper.org

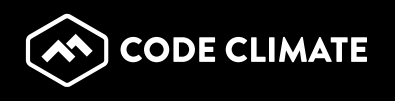

#### Learn by Reading

https://leanpub.com

Amazon 

Your local library

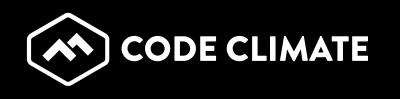

### Learn by Watching

http://nomadphp.com https://www.youtube.com/user/phpukconference https://www.youtube.com/user/phpacademy/

#### http://www.pluralsight.com/

https://www.youtube.com/user/LevelUpTuts

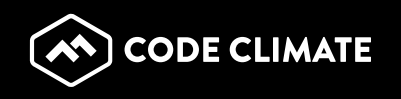

#### Learn by Instruction

http://www.phparch.com/training/

http://www.zend.com/services/training

http://www.codecademy.com/en/tracks/php

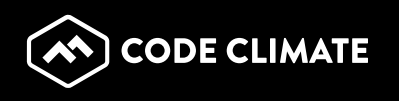

@e3hetht

#### Learn by Listening

http://devhell.info

http://looselycoupled.info

http://phptownhall.com

http://thatpodcast.io

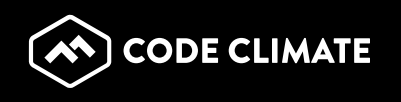

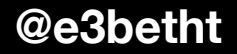

### Learn by Practicing

https://laracasts.com/series/code-katas-in-php

#### http://codingdojo.org/cgi-bin/index.pl? **KataCatalogue**

http://phpcodepad.com

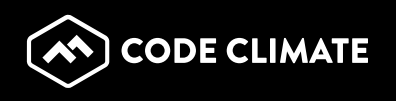

#### Learn by Email

http://securingphp.com

http://www.phpweekly.com

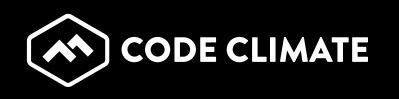

### Learn by Hanging Out

#### Freenode

#### https://webchat.freenode.net

#### #phpc #phpwomen #phpmentoring

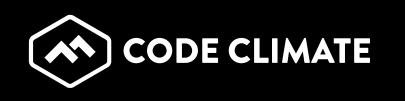

#### Learn by...

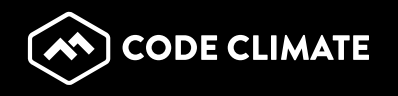

#### Learn by...

# Mentoring

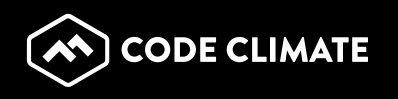

#### Find a Mentor

http://phpmentoring.org

http://www.slideshare.net http://www.joind.in http://php.net/conferences/ http://nocapes.net http://voicesoftheelephpant.com

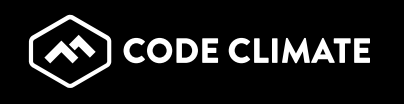

#### Find an Apprentice

http://phpmentoring.org

IRC Channels Stack Overflow Reddit

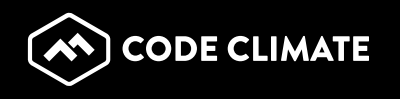

#### User Groups

http://php.ug

#### http://php.net/cal.php

http://www.meetup.com

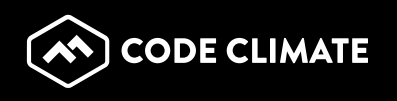

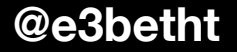

#### User Groups

## If there's not one near you, start one!

(and ask me to help) 

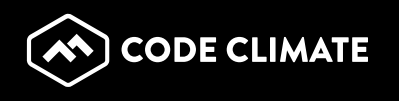

### Speak!

#### http://rosstuck.com/tips-on-speaking/

#### http://matthewturland.com/2014/07/15/speakingresources/

http://afilina.com/re-how-to-submit-to-conf/

http://www.alittleofboth.com/2014/01/how-tosubmit-a-talk-to-a-conference/ 

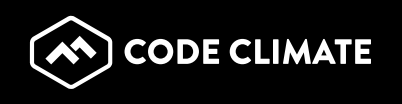

#### Speak!

http://php.net/conferences

#### http://joind.in/event/callforpapers

https://twitter.com/callbackwomen

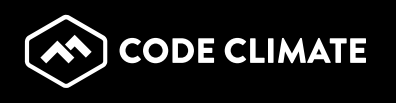

#### Resources

- http://teamtreehouse.com/library/standards-and-bestpractices
- http://code.tutsplus.com/tutorials/30-php-best-practices-forbeginners--net-6194
- https://www.airpair.com/php/posts/best-practices-formodern-php-development
- https://phpbestpractices.org/
- https://www.corephp.com/blog/php-best-practices-that-youmust-follow/
- http://www.phpbuilder.com/articles/application-architecture/ optimization/explore-the-top-11-php-best-practices.html
- http://pear.php.net/manual/en/standards.bestpractices.php
- http://www.sitepoint.com/php-tips-resources-bestpractices-2015/

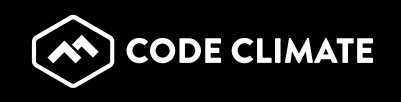

#### **Final Thoughts**

Bold coding is, of course, about knowledge and skill, but more importantly, it's about being active:

## **Actively Learning Actively Participating Actively Improving**

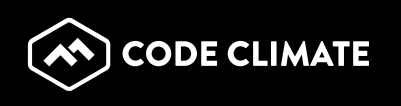

#### Find Me

- Twitter: e3betht
- Madison PHP User Group (Meetup) http://www.madisonphp.com
- Slides Available on: http://www.TreelineDesign.com/slides

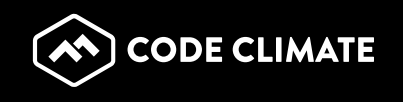

#### Feedback

# https://joind.in/13386

# E-mail: Beth@CodeClimate.com

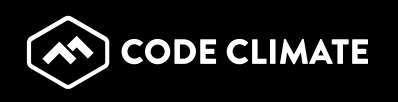